## We have exciting news about our online giving.

Here at Pulaski Heights United Methodist Church, we can't do all that we do without your support! Thank you for your continued kindness and generosity. We want you to know that we've switched our online giving platform, which means giving a gift will be easier now than ever. Please use the giving portal below to set up your gift.

Because you give, we continue to do the ministry and mission of Pulaski Heights as we Love God, Love Neighbor, and Change the World!

## **Give Online**

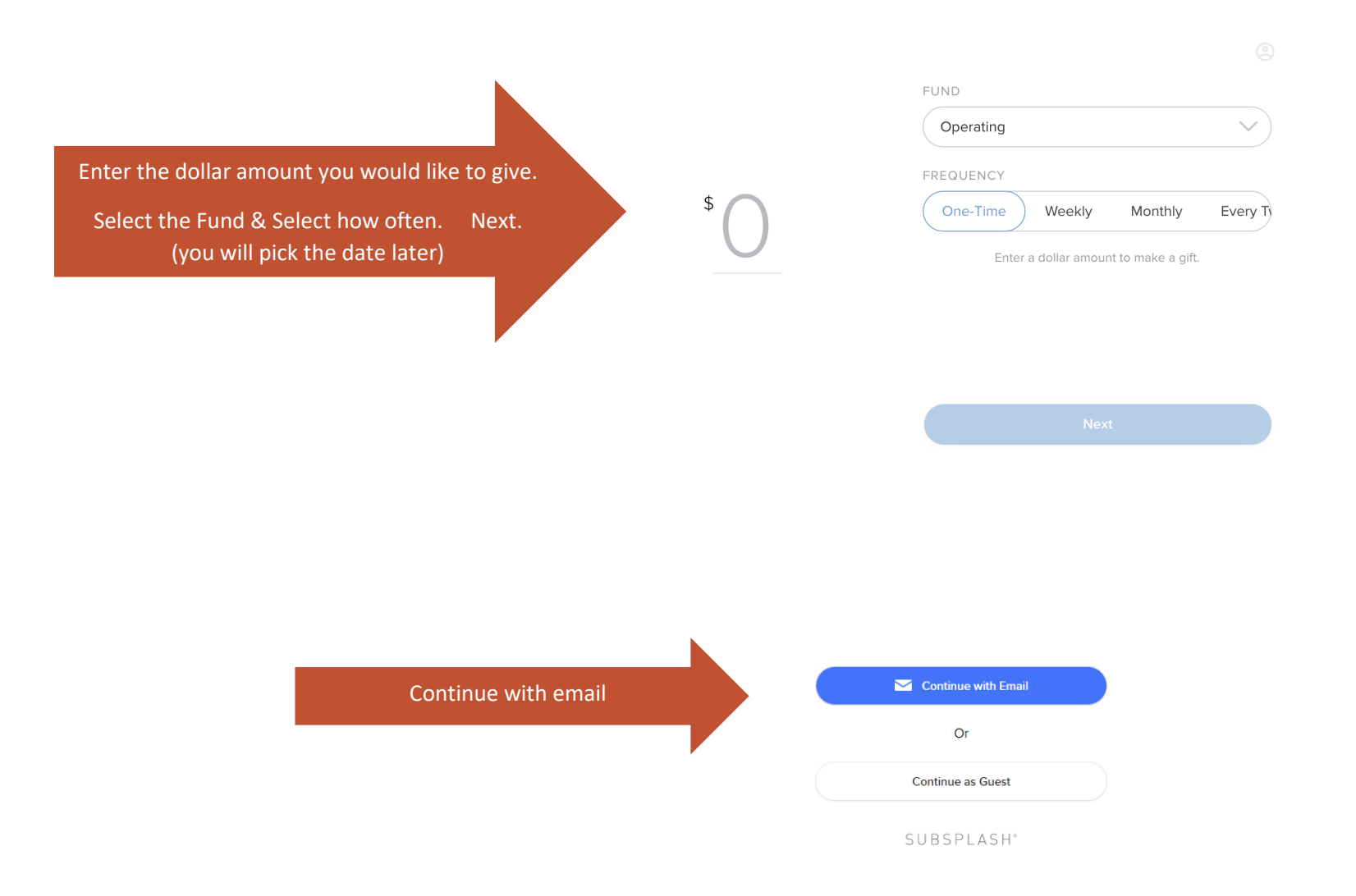

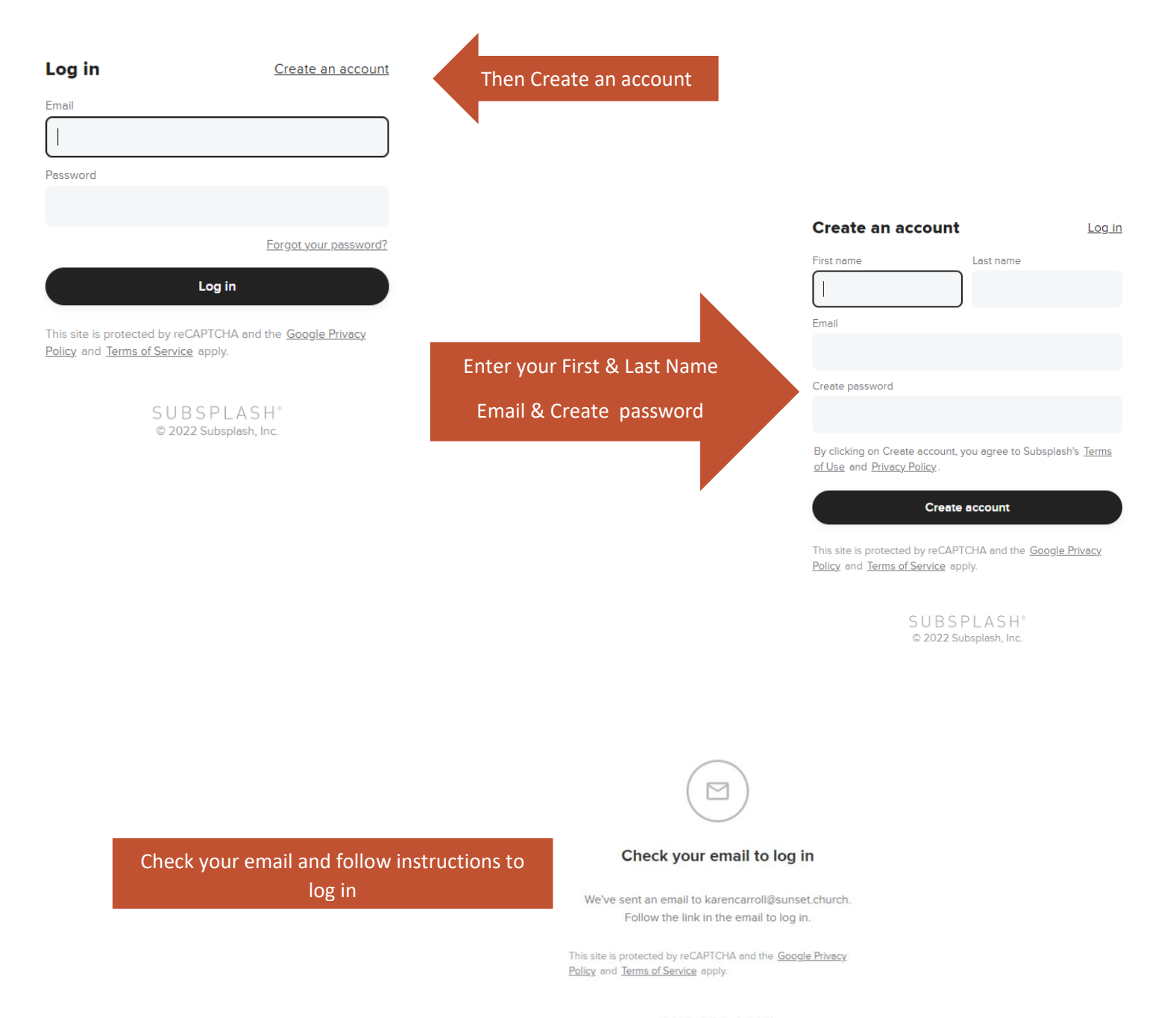

**SUBSPLASH**<sup>®</sup> C 2022 Subsplash, Inc.

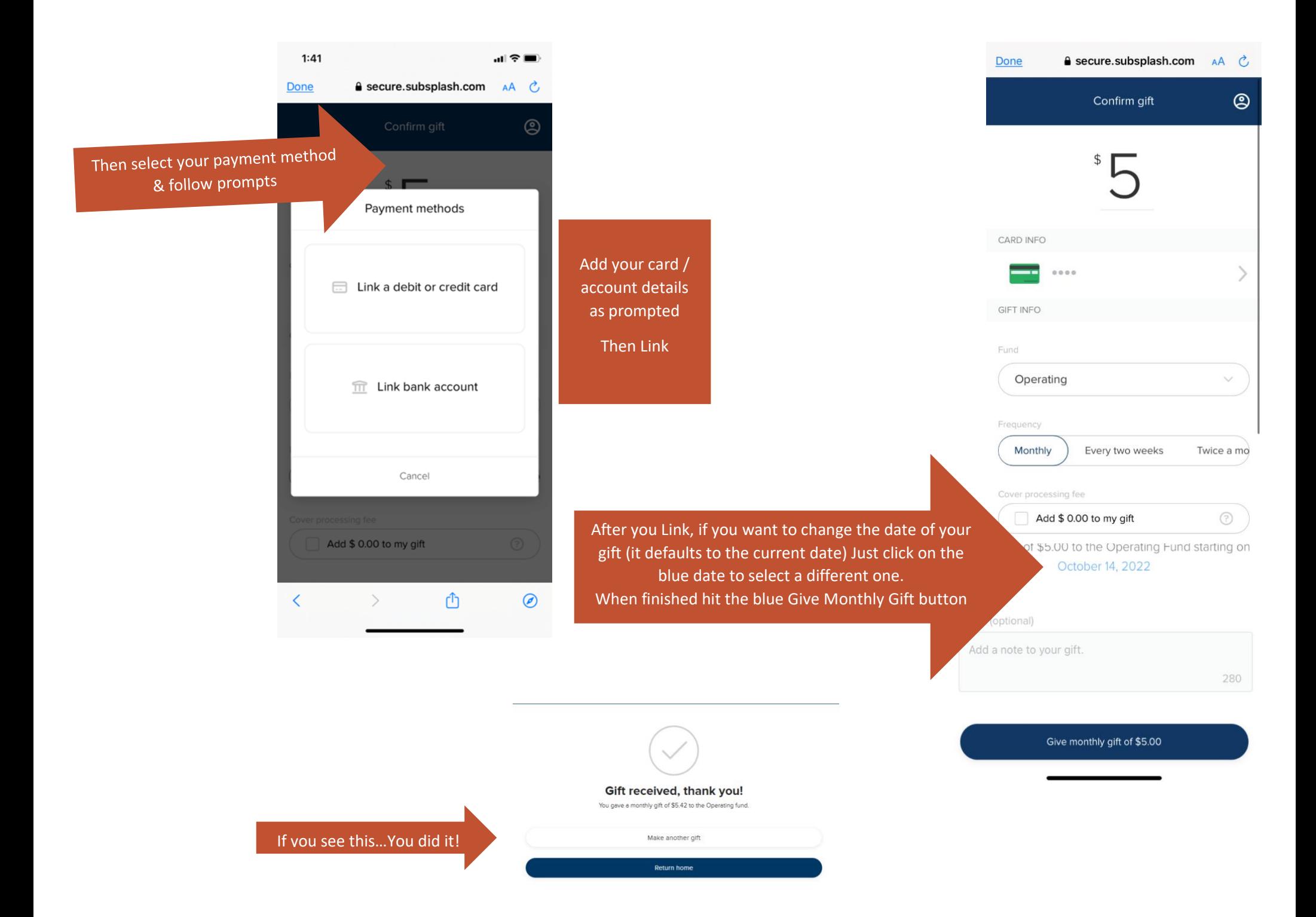